## WOZ

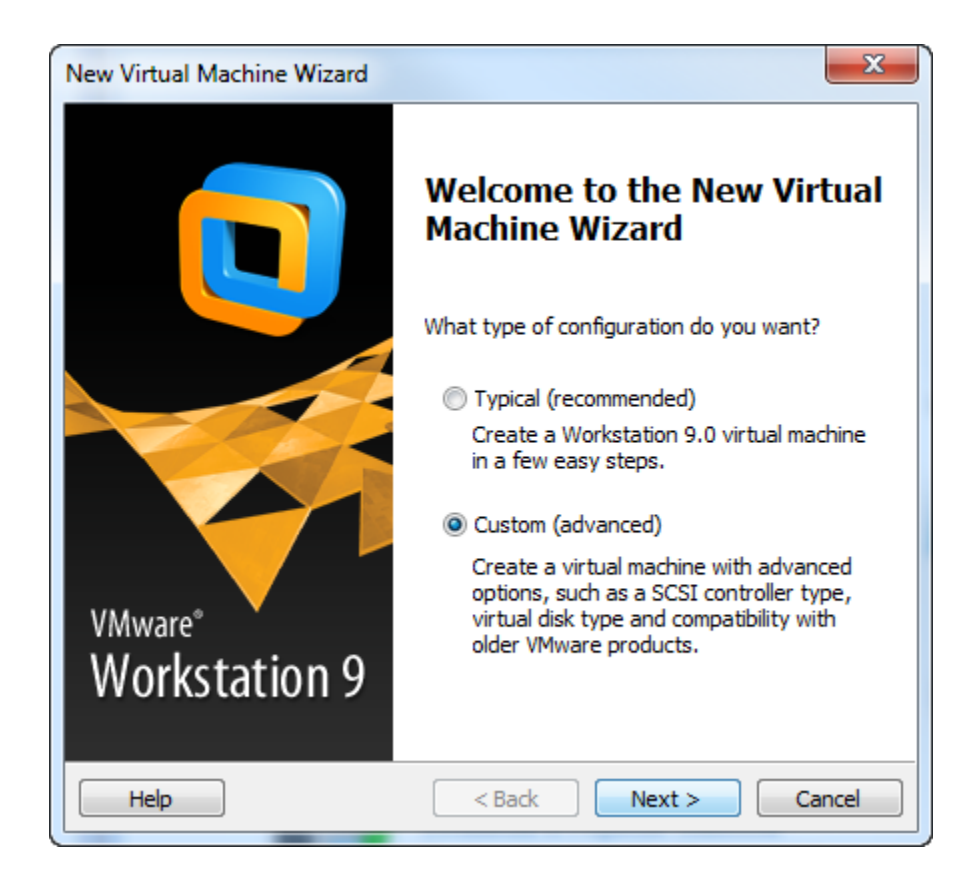

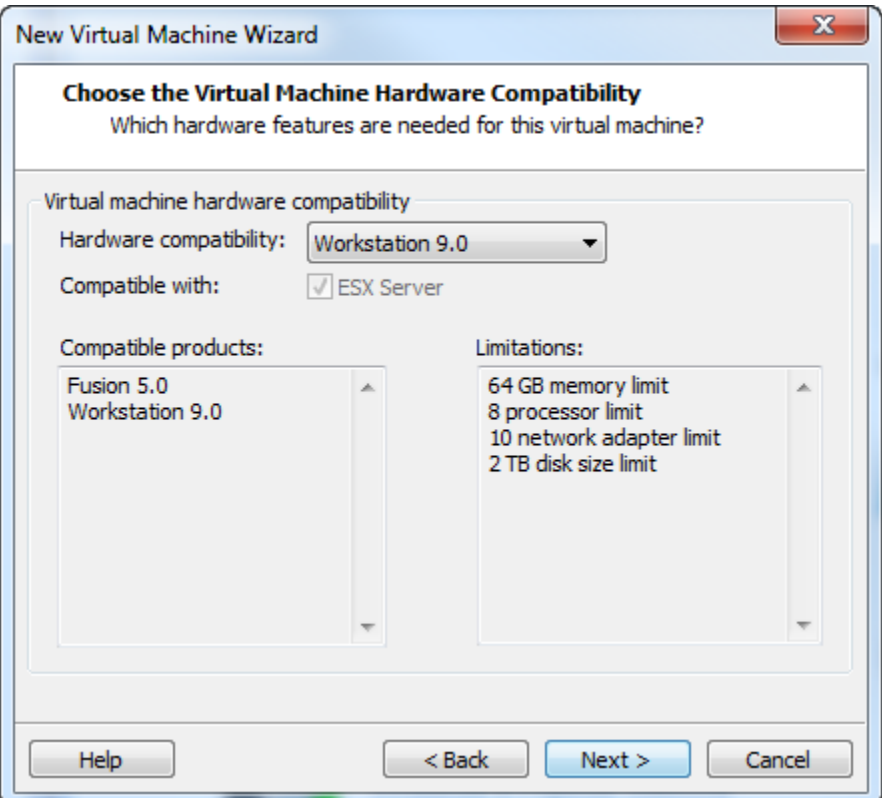

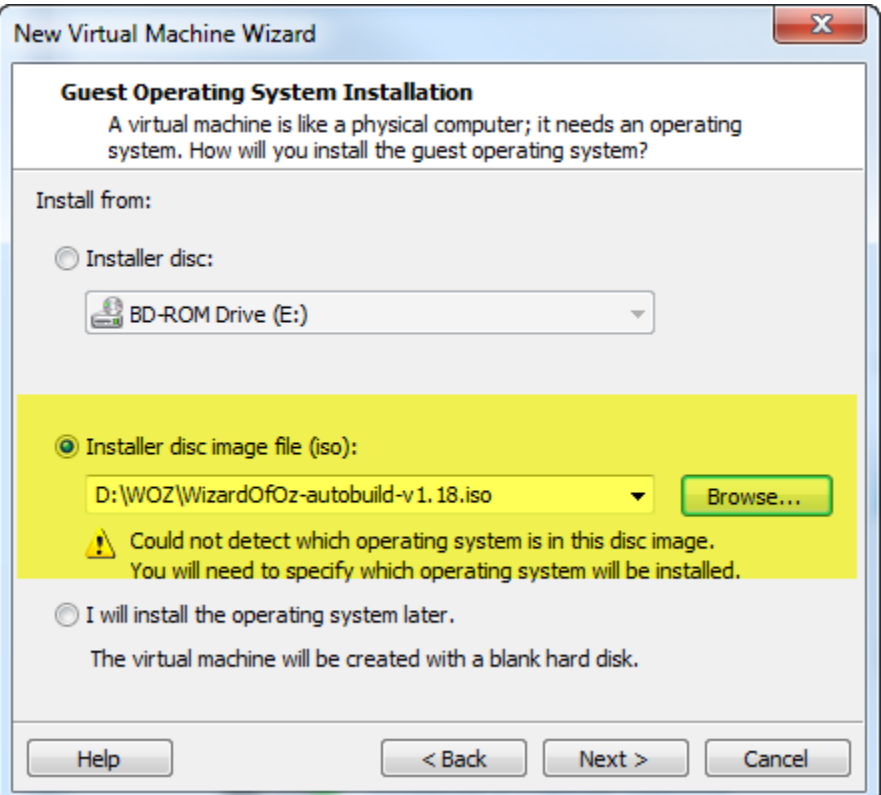

![](_page_4_Picture_1.jpeg)

![](_page_5_Picture_1.jpeg)

![](_page_6_Picture_1.jpeg)

![](_page_7_Figure_0.jpeg)

![](_page_8_Picture_1.jpeg)

![](_page_9_Picture_1.jpeg)

![](_page_10_Picture_1.jpeg)

![](_page_11_Picture_1.jpeg)

![](_page_12_Picture_1.jpeg)

![](_page_13_Picture_1.jpeg)

![](_page_14_Picture_1.jpeg)

## $\bigoplus$  WOZ v1.18

 $\blacktriangleright$  Power on this virtual machine **图 Edit virtual machine settings** 

## $\blacktriangleright$  Devices

![](_page_15_Picture_20.jpeg)

 $\blacktriangleright$  Description

![](_page_15_Picture_5.jpeg)

![](_page_16_Picture_0.jpeg)

![](_page_17_Picture_0.jpeg)

![](_page_18_Picture_0.jpeg)

![](_page_19_Picture_4.jpeg)

**BRANCA COMPANY AND BRANCA COMPANY** 

Home X  $\approx$  WOZ v1.18  $\times$ Running: sfdisk ––force /dev/sda < /tmp/new\_sf.Hebesx Checking that no–one is using this disk right now  $\ldots$ 28.987509] sd 2:0:0:0: [sda] Assuming drive cache: write through Disk /dev/sda: 8354 cylinders, 255 heads, 63 sectors/track Dld situation: Jnits = cylinders of 8225280 bytes, blocks of 1024 bytes, counting from 0 Id System Device Boot Start #cyls #blocks End 67095472+ 83 Linux dev/sda1  $\overline{1}$ 8353 8353 'dev/sda2  $\circ$  $\overline{0}$ 0 Empty  $\circ$  $\circ$  $\circ$ 'dev∕sda3 0 Empty /dev/sda4  $\mathbf{0}$  $\circ$  $\circ$ 0 Empty New situation: Jnits = sectors of 512 bytes, counting from 0 Device Boot End #sectors Id System Start 29.001904] sd 2:0:0:0: [sda] Assuming drive cache: write through dev/sda1 \* 2048 134210364 134208317 83 Linux dev/sda2  $\circ$  $0 \t 0$  Empty dev/sda3  $\circ$  $0 \t 0$  Empty ′dev∕sda4  $\circ$  $0 \t 0$  Empty √arning: partition 1 does not end at a cylinder boundary Successfully wrote the new partition table Re–reading the partition table ... If you created or changed a DOS partition, /dev/foo7, say, then use dd(1) to zero the first 512 bytes: dd if=/dev/zero of=/dev/foo7 bs=512 count=1 (See fdisk(8).) Partition table was created by: sfdisk ––force /dev/sda < /tmp/new\_sf.Hebesx No volume groups found Informing kernel the partition table has changed... Informing kernel the file system has been changed.....

![](_page_21_Picture_1.jpeg)

• Once finished power off the VM and open with FTK imager  $\odot$